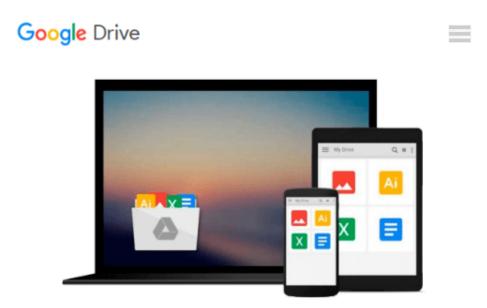

# Formatting Legal Documents With Microsoft Word 2016: Tips and Tricks for Working With Pleadings, Contracts, Mailings, and Other Complex Documents

Jan Berinstein Ph.D.

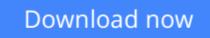

Click here if your download doesn"t start automatically

## Formatting Legal Documents With Microsoft Word 2016: Tips and Tricks for Working With Pleadings, Contracts, Mailings, and Other Complex Documents

Jan Berinstein Ph.D.

## Formatting Legal Documents With Microsoft Word 2016: Tips and Tricks for Working With Pleadings, Contracts, Mailings, and Other Complex Documents Jan Berinstein Ph.D.

This book provides instructions - including many brand-new tutorials - for formatting pleadings, contracts, and other complex documents with Word 2016. The author, an experienced and highly regarded software trainer with an extensive legal word processing background, takes an in-depth look at Word's "logic," the key to successful formatting and troubleshooting. To help make Word more user-friendly, she explains how to change the default font and paragraph settings, customize the Ribbon and the Quick Access Toolbar, and use time-saving features like keyboard shortcuts, field codes, and Quick Parts. She demystifies everyday features such as line spacing, before and after spacing, headers and footers, page numbering, and automatic paragraph numbering. In addition, she focuses on legal-specific tasks: aligning text with pleading line numbers; creating, generating, and troubleshooting a Table of Contents and a Table of Authorities; using Track Changes; and comparing documents (redlining). Finally, she touches on the issues of metadata removal, document corruption, and file conversions. The book is filled with pragmatic tips, shortcuts, troubleshooting advice, and workarounds.

**<u>Download</u>** Formatting Legal Documents With Microsoft Word 201 ...pdf

**Read Online** Formatting Legal Documents With Microsoft Word 2 ...pdf

Download and Read Free Online Formatting Legal Documents With Microsoft Word 2016: Tips and Tricks for Working With Pleadings, Contracts, Mailings, and Other Complex Documents Jan Berinstein Ph.D.

#### From reader reviews:

#### **Staci Eager:**

As people who live in the actual modest era should be up-date about what going on or facts even knowledge to make all of them keep up with the era and that is always change and move forward. Some of you maybe will update themselves by reading books. It is a good choice for yourself but the problems coming to anyone is you don't know what one you should start with. This Formatting Legal Documents With Microsoft Word 2016: Tips and Tricks for Working With Pleadings, Contracts, Mailings, and Other Complex Documents is our recommendation to help you keep up with the world. Why, since this book serves what you want and need in this era.

#### Nancy Jackson:

As we know that book is very important thing to add our know-how for everything. By a guide we can know everything we would like. A book is a pair of written, printed, illustrated or maybe blank sheet. Every year seemed to be exactly added. This book Formatting Legal Documents With Microsoft Word 2016: Tips and Tricks for Working With Pleadings, Contracts, Mailings, and Other Complex Documents was filled in relation to science. Spend your time to add your knowledge about your research competence. Some people has several feel when they reading a new book. If you know how big benefit from a book, you can really feel enjoy to read a publication. In the modern era like at this point, many ways to get book that you simply wanted.

#### **Leonard Jones:**

Do you like reading a guide? Confuse to looking for your selected book? Or your book had been rare? Why so many issue for the book? But just about any people feel that they enjoy for reading. Some people likes reading through, not only science book but also novel and Formatting Legal Documents With Microsoft Word 2016: Tips and Tricks for Working With Pleadings, Contracts, Mailings, and Other Complex Documents or even others sources were given knowledge for you. After you know how the great a book, you feel desire to read more and more. Science guide was created for teacher or perhaps students especially. Those textbooks are helping them to add their knowledge. In some other case, beside science publication, any other book likes Formatting Legal Documents With Microsoft Word 2016: Tips and Tricks for Working With Pleadings, Contracts, Mailings, and Other Complex Mith Pleadings, Contracts, Mailings, and Other Complex Documents to make your spare time more colorful. Many types of book like here.

#### **Adam Mathews:**

Reading a publication make you to get more knowledge from this. You can take knowledge and information originating from a book. Book is composed or printed or descriptive from each source in which filled update of news. In this modern era like right now, many ways to get information are available for you. From media

social like newspaper, magazines, science book, encyclopedia, reference book, story and comic. You can add your understanding by that book. Ready to spend your spare time to open your book? Or just searching for the Formatting Legal Documents With Microsoft Word 2016: Tips and Tricks for Working With Pleadings, Contracts, Mailings, and Other Complex Documents when you essential it?

Download and Read Online Formatting Legal Documents With Microsoft Word 2016: Tips and Tricks for Working With Pleadings, Contracts, Mailings, and Other Complex Documents Jan Berinstein Ph.D. #NR0JA532GYT

## Read Formatting Legal Documents With Microsoft Word 2016: Tips and Tricks for Working With Pleadings, Contracts, Mailings, and Other Complex Documents by Jan Berinstein Ph.D. for online ebook

Formatting Legal Documents With Microsoft Word 2016: Tips and Tricks for Working With Pleadings, Contracts, Mailings, and Other Complex Documents by Jan Berinstein Ph.D. Free PDF d0wnl0ad, audio books, books to read, good books to read, cheap books, good books, online books, books online, book reviews epub, read books online, books to read online, online library, greatbooks to read, PDF best books to read, top books to read Formatting Legal Documents With Microsoft Word 2016: Tips and Tricks for Working With Pleadings, Contracts, Mailings, and Other Complex Documents by Jan Berinstein Ph.D. books to read online.

### Online Formatting Legal Documents With Microsoft Word 2016: Tips and Tricks for Working With Pleadings, Contracts, Mailings, and Other Complex Documents by Jan Berinstein Ph.D. ebook PDF download

Formatting Legal Documents With Microsoft Word 2016: Tips and Tricks for Working With Pleadings, Contracts, Mailings, and Other Complex Documents by Jan Berinstein Ph.D. Doc

Formatting Legal Documents With Microsoft Word 2016: Tips and Tricks for Working With Pleadings, Contracts, Mailings, and Other Complex Documents by Jan Berinstein Ph.D. Mobipocket

Formatting Legal Documents With Microsoft Word 2016: Tips and Tricks for Working With Pleadings, Contracts, Mailings, and Other Complex Documents by Jan Berinstein Ph.D. EPub